| Immediate Procedure Change (IPC) Cover              |                                |                         |                  |                     |                  |  |
|-----------------------------------------------------|--------------------------------|-------------------------|------------------|---------------------|------------------|--|
|                                                     | Section 1                      | – Originator Re         | quest            |                     |                  |  |
| Document No.: EP-DIV-SOP-20217                      |                                |                         | Revision No      | Revision No.: 1 IPC |                  |  |
| Title: Processing Surface Water Sample              | es                             |                         |                  |                     |                  |  |
| Description of need and requested action            | n (Attach doci                 | ument mark-up an        | d numbered ad    | ditional shee       | ets, if needed): |  |
| Revised/clarified language in section 7.7           | 7.1, step [6].                 |                         |                  |                     |                  |  |
| Originator Name (print):<br>Jessica Klagmann        |                                | Organization:<br>OS-BSI |                  | Z#:<br>303706       | Date: 3/30/17    |  |
|                                                     | Sec                            | ction 2 – Reviews       |                  |                     |                  |  |
| Discipline                                          |                                | Name                    | Sign             | nature              | Date             |  |
| ER-ES                                               | Jeff Walters                   | scheid                  | /s/ Jeff Walters | scheid              | 3/30/17          |  |
| QA                                                  | Deborah Ste                    | even                    | /s/ Deborah Ste  | even                | 4/3/17           |  |
|                                                     |                                |                         |                  |                     |                  |  |
|                                                     |                                |                         |                  |                     |                  |  |
|                                                     |                                |                         |                  |                     |                  |  |
| 1                                                   |                                |                         |                  |                     |                  |  |
|                                                     |                                |                         |                  |                     |                  |  |
|                                                     |                                |                         |                  |                     |                  |  |
| USQ/USI Number:                                     | 1                              | ·                       |                  | N/A                 | A                |  |
|                                                     |                                | n 3– Final Approv       | vals             | r                   | ,                |  |
| FOD Concurrence Signature                           | Prin                           | at Name and Title       |                  | Z#                  | Date             |  |
| Permanent Limited Use                               | ective Date:<br>piration Date: |                         |                  |                     |                  |  |
| Comments:                                           |                                |                         |                  |                     |                  |  |
| Responsible Line Manager Signature /s/ Steve Veenis | Name, Title<br>e Veenis        |                         | Z#<br>109949     | Date 4/5/2017       |                  |  |

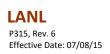

# EP-DIV-SOP-20217, R1

<u>IPC</u>-4

# PROCESSING SURFACE WATER SAMPLES

|                  | Effective Date: 7     | /9/15  |
|------------------|-----------------------|--------|
|                  |                       |        |
|                  |                       |        |
|                  |                       |        |
|                  |                       |        |
| Procedure Owner: | Signature:            | Date:  |
| Steve Veenis     | /s/ Signature on File | 7/9/15 |
|                  |                       |        |

This document fully satisfies the requirements of P300, Integrated Work Management, in order to systematically describe the work activity, the associated hazards, and the controls that **MUST** be employed to mitigate the risks.

Document No.: EP-DIV-SOP-20217

Revision: 1, IPC-4 Effective Date: 09/03/14 Page: 2 of 20

# REVISION HISTORY

| Document No./Revision No.   | Issue Date | Action         | Description                                                                                                    |
|-----------------------------|------------|----------------|----------------------------------------------------------------------------------------------------|
| EP-DIV-SOP-20217, R0        | 05/20/2014 | New document   | Updated SOP-5215 to new format. Revision of content.                                                                                                    |
| EP-DIV-SOP-20217, R1        | 09/03/14   | Minor revision | Added text for containers and sections for monitoring refrigerators, and packaging and transporting samples.                                                                                                    |
| EP-DIV-SOP-20217, R1, IPC-1 | 2/17/15    | IPC            | Sample bottle type correction in Attachment 3. Spelling correction in Table Of Contents. Terminology correction.                                                                                                    |
| EP-DIV-SOP-20217, R1 IPC-2  | 7/9/15     | IPC            | Added language in Section 7.3, Determine Analysis Needed, Seciton 2, to incorporate the use of the Chain of Custody/Analysis Request Form, Attachment 4. Also added the same language in Section 7.10, Submit Samples for Shipping, Section 8. |
| EP-DIV-SOP-20217, R1 IPC-3  | 3/27/17    | IPC            | Additional information added to sections 7.4, 7.5, and 7.7. Removed HCl from list of acids.                                                                                                    |
| EP-DIV-SOP-20217, R1 IPC-4  |            | <u>IPC</u>     | Clarified language in Section 7.7.1, step [6].                                                                                                    |

IPC-1

IPC-2

Document No.: EP-DIV-SOP-20217

Revision: 1, IPC-4 Effective Date: 09/03/14 Page: 3 of 20

# TABLE OF CONTENTS

| <u>Section</u> |                                                                            | <u>Page</u> |
|----------------|----------------------------------------------------------------------------|-------------|
|                | TITLE PAGE                                                                 | 1           |
|                | CHANGE SUMMARY                                                             | 2           |
|                | TABLE OF CONTENTS                                                          | 3           |
| 1.             | PURPOSE AND SCOPE                                                          | 4           |
| 2.             | BACKGROUND                                                                 | 4           |
| 3.             | REFERENCES                                                                 | 4           |
| 4.             | TRAINING PREREQUISITES                                                     | 5           |
| 5.             | PRECAUTIONS AND LIMITATIONS                                                | 5           |
| 6.             | PREREQUISITE ACTIONS                                                       | 5           |
| 6.1            | Equipment and Tools                                                        | 5           |
| 7.             | STEP-BY-STEP PROCESS DESCRIPTION                                           | 6           |
| 7.1            | Accepting Samples from the Field                                           | 6           |
| 7.2            | Monitoring Sample Refregerator Refrigerator Temperatures                   | 6           |
| 7.3            | Determine Analyses Needed                                                  | 7           |
| 7.4            | Preparation for Processing Samples                                         | 7           |
| 7.5            | Taking pH Data                                                             | 9           |
| 7.6            | Sample Splitting                                                           | 10          |
|                | 7.6.1 Sample Splitting Using the Geopump                                   | 10          |
| 7.7            | Sample Filtration                                                          | 11          |
|                | 7.7.1 Using Cartridge Filters                                              | 11          |
|                | 7.7.2 Using the Geofilter with Flatstock Filter Membranes                  | 12          |
| 7.8            | Preserve Samples                                                           | 13          |
| 7.9            | Storm Water Processing Facility Clean Up                                   | 14          |
| 7.10           | Submit Samples for Shipping                                                | 14          |
| 8.             | RECORDS                                                                    | 15          |
| 9.             | ATTACHMENTS                                                                | 15          |
|                | Attachments                                                                |             |
|                | Attachment 1, Example of Storm Water Sample Processing Log (Unfiltered and |             |
|                | Filtered)                                                                  | 16          |
|                | Attachment 2, Surface Water Sample Processing Form                         | 18          |
|                | Attachment 3, Analytical Suite Prioritization for Los Alamos and Pueblo    |             |
|                | Canyons Sediment Transport Mitigation Project                              | 19          |
|                | Attachment 4, Chain of Custody/Analysis Request                            | 20          |

Document No.: EP-DIV-SOP-20217

Revision: 1, IPC-4 Effective Date: 09/03/14 Page: 4 of 20

#### 1. PURPOSE AND SCOPE

This procedure describes the process for splitting, filtering, preserving and preparing storm water samples for shipment to an analytical laboratory. This procedure applies to all Los Alamos National Laboratory (LANL) personnel and any subcontractors who conduct chemical preservation of water samples either in the field at the time of sample collection or in the Storm Water Processing Facility (SWPF).

# 2. BACKGROUND

Surface water samples are collected across LANL for a variety of projects. The Environmental Protection Agency (EPA) issued National Pollution Discharge Elimination System (NPDES) Individual Permit (IP) requires LANL to monitor storm water run-on and runoff from Solid Waste Management Units and Areas of Concern, collectively referred to as Sites with regard to potential pollutants. The Environmental Surveillance Program, Los Alamos/Pueblo Watershed Stabilization Project, regional background study locations, and other monitoring programs may also require surface water sampling.

Surface water samples can be collected in the field using automated samplers (e.g. ISCO, Avalanche, and Global), single stage samplers or grab samples. Sample splitting, chemical preservation and filtration may be conducted in the field immediately following sample collection or in the SWPF. Processing samples should be conducted based on project requirements in accordance with the applicable sampling procedure.

#### 3. REFERENCES

EP-SOP-10013, Inspecting Storm Water Samplers and Retrieving Samples

EP-AP-10003, Records Management

EPA 833-8-92-001, NPDES Storm Water Sampling Guidance Document

US EPA Specification and Guidance for Contaminant-Free Sample Container, Publication 9240.05A, EPA/540/R-93/051, December 1992

Geotech Filter Holder Installation and Operation Manual, Rev 6/04/12, Part # 23150035

Revision: 1, IPC-4 Effective Date: 09/03/14 Page: 5 of 20

#### 4. **TRAINING PREREQUISITES**

Orientation to the Processing Facility by an experienced individual is required. Personnel performing this procedure will be familiar with the most current versions of the following procedures:

EP-SOP-10013, Inspecting Storm Water Samplers and Retrieving Samples

#### 5. PRECAUTIONS AND LIMITATIONS

This procedure is used with an approved Integrated Work Document (IWD) and/or other safety documents as required. Use of acids and bases requires an IWD. Review IWDs for facility specific requirements, training, precautions and access controls.

#### 6. **PREREQUISITE ACTIONS**

#### 6.1 **Equipment and Tools**

- Copy of this procedure
- Copy of Integrated Work Document (IWD)
- Refrigerators cooled to  $\leq 6^{\circ}$ C
- Calibrated **fridge** refrigerator thermometers
- SWPF Sample Refrigerator Temperature Logbook
- Safety glasses
- Nitrile gloves
- Lab Coat
- Certified clean glass and poly sample containers
- Chemical preservatives
- pH Paper and disposable droppers
- pH Meter
- SWPF pH Meter Calibration Logbook
- Geopump
- Cartridge Filters (0.2µm, 0.45µm, 1µm, 5µm, 10µm)
- Pump Tubing (silicone)
- Geofilter stand
- Cellulose Acetate Flatstock Filter Membranes (0.2 µm, 0.45µm, 1µm, 5µm, 10µm)
- Custody Seals

Document No.: EP-DIV-SOP-20217

Revision: 1, IPC-4 Effective Date: 09/03/14 Page: 6 of 20

# **Equipment and Tools (continued)**

• Coolers with blue ice and plastic bubble wrap for glass

- Decontamination Supplies; paper towels, Fantastic, Alconox, deionized water
- Waste supplies; bags in various sizes, drum liners, liquid waste storage container

#### 7. STEP-BY-STEP PROCESS DESCRIPTION

# 7.1 Accepting Samples from the Field

# **Field Personnel**

- [1] Deliver samples and completed Form 10013-1, ISCO Sampler Inspection and Sample Retrieval form to the Storm Water Processing Facility per EP-SOP-10013.
- [2] Relinquish samples to the Sample Processor.

#### **Sample Processor**

- [3] Verify volumes, review, and accept samples by signing "Received by" on Form 10013-1. Maintain original with water samples.
- [4] Place samples and the original work order in the sample refrigerators.
- [5] Notify the Sample Data Steward where samples have been collected and volumes.

# 7.2 Monitoring Sample Refrigerator Temperatures

- [1] Read the temperature inside each refrigerator daily when samples are present in the refrigerators.
- [2] Record the date, time, temperature, any comments, and initial the entry in the SWPF Sample Refrigerator Temperature Logbook.

Document No.: EP-DIV-SOP-20217

Revision: 1, IPC-4 Effective Date: 09/03/14 Page: 7 of 20

# 7.3 Determine Analyses Needed

# Sample Data Steward

[1] Use the project specific guidance to determine which analytical suites will be submitted for analyses.

## IPC-2

- [2] Generate Form 20217-1, Storm Water Sample Processing Form with labels (Attachment 1) and Attachment 4, Chain of Custody/Analysis Request using the appropriate LANL Sample Management Office application.
- [3] Submit the forms and labels to Sample Processor.

#### Sample Processor

[4] Generate Form 20217-2, Surface Water Sample Processing Form (Attachment 2) and append it with the above forms to the original Form 10013-1 and keep with water sample.

# 7.4 Processing Samples

Sample collection bottles are the bottles the sample was collected in in the field. Sample containers are containers/bottles that the sample is shipped in to the analytical laboratory. Use only Certified 300 series sample containers that have been processed and meet or exceed "US EPA Specification and Guidance for Contaminant-Free Sample Container" (Publication 9240.05A, EPA/540/R-93/051, December 1992). Never clean or re-use sample containers. Keep containers in a clean, dry place until the sample is ready to be processed and is ready to be transferred to the appropriate container.

#### Sample Processor

- [1] Don fresh gloves, lab coat, and protective eyewear. Long pants are required. No open toed shoes are allowed. Confirm eyewash is operational prior to processing samples.
- [2] Collect the Certificates of Analysis from each box of sample bottles and sample containers as the box is opened and set aside. Submit to records (see Section 8.0).
- [3] Determine the priority sample in holding based on sample collection date and sample hold time listed on Form 10013-1 and/or the direction of the Sample Data Steward.
- [4] Sign the SWPF Refrigerator Access Logbook. Remove sample to be processed.

#### **CAUTION**

Process only one sample (i.e., samples listed on one Work Order) at a time to ensure surface water from different sites is not comingled.

Document No.: EP-DIV-SOP-20217

Revision: 1, IPC-4 Effective Date: 09/03/14 Page: 8 of 20

#### 7.4 Preparation for Processing Samples (continued)

IPC-3

[5] On the work bench arrange the sample collection bottles in order according to the number on the lid.

- [6] Record the date and time processing activities started and the personnel conducting the processing.
- [7] Add field work order identification number and location (e.g. SMA Number or Station Number) from Form 20217-1 to Form 20217-2.
- [8] Review and crosscheck Sampler Inspection and Sample Retrieval form 10013-1 against Sample Processing Log 20217-1. Record the analytical sample requested for each sample collection bottle on Surface Water Sample Processing Form 20217-2. Ensure that sample container type and preservation type is correct for the analysis requested per Sample Processing Log.
- [9] Verify sample location and cross reference with the Waste Characterization Strategy Form to determine the disposal path for any generated waste.
- NOTE: For IP Program samples the Sample Data Steward or Sample Processor may assign the analysis to each individual bottle. For Los Alamos and Pueblo Canyons Sediment Transport Mitigation Project the Sample Data Steward or Sample Processor will reference Attachment 3 to assign analysis to each individual bottle. For all other monitoring programs the Sample Data Steward will assign the analysis to the appropriate bottle.
- [10] Determine which bottles will require filtration per the Sample Prep field on each Storm Water Sample Processing Log (Form 20217-1) and refer to Section 7.7, Sampler Filtration, for guidance.
- NOTE: Unless otherwise noted on the Sample Processing Log, a 0.45 µm filter is to be used. If other filter sizes are requested refer to Section 7.7 Sampler Filtration, for guidance.
- [11] Determine which samples need to be split into smaller aliquots and refer to Section 6.6.
- [12] Apply labels to correct sample collection bottles and sample containers.

Document No.: EP-DIV-SOP-20217

Revision: 1, IPC-4 Effective Date: 09/03/14 Page: 9 of 20

# 7.5 Taking pH Data

# IPC-3

- [1] Complete a three point pH calibration before processing samples in accordance with the manufacturers operating instructions for the specific instrument being used. Record all calibration results in the SWPF pH Meter Calibration Logbook. The acceptance criteria for a pH calibration is a percent slope value for each calibration point between 90 and 110. The slope is defined as the change in potential when the pH reading changes by one decade. The % Slope is defined as the ratio of the measured slope and the theoretical Nernst slope (for example, 59.16 mV per decade of pH change at 25°C). If the % Slope value is not between 90 and 110, the electrode failure icon will flash indicating an unacceptable calibration point.
- [2] Containerize and label used buffer solution in accordance with the current Waste Characterization Strategy Form.

Document No.: EP-DIV-SOP-20217

Revision: 1, IPC-4 Effective Date: 09/03/14 Page: 10 of 20

# 7.5 Taking pH Data (continued)

IPC-3

[3] If requested by the Sample Data Steward, take sample pH and record results in the notes section on Form 20217-2.

To prevent cross contamination between samples, including between buffer solutions, rinse the pH probe with DI water holding a beaker under the probe to catch the rinsate water. After rinsing the probe pat the pH probe bulb dry with a clean Kimwipe<sup>®</sup>. Do not wipe the bulb dry, this will generate static electricity and interfere with pH readings during measurement.

- [4] After the final raw water sample is measured check the performance of the pH meter against a NIST certified pH 8.00 buffer solution. The acceptance criteria should be a pH ranging between 7.95 and 8.05. When measuring multiple samples check the pH ever 20 samples. Recalibrate if the acceptance criteria is not achieved.
- [5] Follow the manufacturer's instructions for the specific instrument being used for cleaning and storage.

#### 7.6 Storm Water Sample Splitting

#### **CAUTION**

#### All NPDES Individual Permit Samples must be split using the Geopump method.

Per EPA 833-8-92-001, NPDES Storm Water Sampling Guidance Document Section 3.5.1 Decontamination of Sample Equipment Containers requires an acid rinse of equipment for metals analysis. Current process restrictions do not allow the use of an acid rinse as part of equipment decontamination in the Storm Water Processing Facility.

Use of the Dekaport Sample Splitter is restricted to **NON-NPDES Individual Permit Samples**. Refer to EP-DIV-SOP-20218 to use the Dekaport Splitter if requested.

# 7.6.1 Storm Water Sample Splitting Using the Geopump

#### Sample Processor

[1] Turn the sample collection bottle upside down multiple times to ensure all sediment is loose from the bottom of the bottle and distributed evenly as much as possible in the bottle. Move the Geopump intake tube up and down through the sample to create a representative aliquot.

Document No.: EP-DIV-SOP-20217

Revision: 1, IPC-4 Effective Date: 09/03/14 Page: 11 of 20

# 7.7 Sampler Filtration

# 7.7.1 Sampler Filtration Using Cartridge Filters

# **Sample Processor**

[1] Filter samples IF REQUESTED under Sample Prep on Form 20217-1, Storm Water Sample Processing Log.

IPC-3

- [2] Select the appropriate sized cartridge filter (0.45 $\mu$ m, 1 $\mu$ m, 5 $\mu$ m, or 10 $\mu$ m) or flat filters 0.02  $\mu$ m and 0.2  $\mu$ m.
- [3] Attach an appropriate amount of silicone tubing to both ends of the cartridge filter. Place the filter upstream of the Geopump to prevent over-pressurization. If the sample contains a significant amount of sediment a pre-filter can be used.

Document No.: EP-DIV-SOP-20217

Revision: 1, IPC-4 Effective Date: 09/03/14 Page: 12 of 20

# 7.7.1 Sampler Filtration Using Cartridge Filters (continued)

[4] For split samples(filtered and unfiltered), turn the sample collection bottle upside down multiple times to ensure all sediment is loose from the bottom of the bottle and move the intake tube up and down through the sample during filtration. A sample collected solely for filtration can be filtered without being homogenized by shaking.

[5] If flow diminishes or the pump begins to make a grinding sound replace the cartridge filter.

NOTE: An individual sample is delineated by the Sample Data Steward by the generation of a unique Sample Id. A new filter is to be used with each new sample ID. Therefore multiple bottles retrieved from an individual ISCO Sampler that require filtration listed under the same Sample ID on Form 20217-1 do not necessitate the use of a new filter.

[6] Complete sample filtration requirements per page 3 of form 10013-1 (EP-SOP-10013).

# 7.7.2 Sampler Filtration Using the Geofilter with Flatstock Filter Membranes

#### Sample Processor

- [1] Filter samples using the Geofilter with flatstock filter membranes, IF REQUESTED under Sample Prep on Form 20217-1, Storm Water Sample Processing Log.
- [2] If pre-filtering is needed, attach an appropriate amount of silicone tubing to both ends of a 10µm cartridge filter. Place the pre-filter upstream of the Geopump to prevent overpressurization.
- [3] Assemble the Geofilter stand and insert one flatstock filter membrane per the Geotech Filter Holder Installation and Operation Manual.
- [4] Connect the outflow tubing from the Geopump to the top of the Geofilter and proceed with filtration at a **slow speed**.

NOTE: If the filter leaks around the edges tighten the filter holder and adjust the pressure valve.

[5] Use wet decontamination to clean the Geofilter (Alconox wash, tap water rinse, followed by a final de-ionized water rinse).

IPC-4

Document No.: EP-DIV-SOP-20217

Revision: 1, IPC-4 Effective Date: 09/03/14 Page: 13 of 20

# 7.8 Preserve Samples (filtered and unfiltered samples)

IPC-3

IMPORTANT: Preservation entails the addition of acid or base to a sample. Acids used include hydrochloric acid (HCl), nitric acid (HNO3), and sulfuric acid (H2SO4). Bases used in preservation include sodium hydroxide (NaOH). These are all strong acids and bases that can cause severe burns. Review the appropriate Material Safety Data Sheet or Safety Data Sheet for specific guidelines prior to preserving samples.

- [1] Preserve (add acid or base) samples according to the requirements on the sample container label and Form 20217-1 Storm Water Sample Processing Log.
- [2] After a minimum of 5 minutes, agitate preserved sample and then check pH. Using a dropper, decant off a small volume of sample and apply it to the pH strip. *Never insert the pH paper directly into the sample container*.
- [3] Record the pH according to the table below under Processing Comments on the Storm Water Sample Processing Log, Form 20217-1.

| If                     | Then                                         |  |
|------------------------|----------------------------------------------|--|
| pH is less than 2      | enter "pH<2" on the Analytical Request       |  |
|                        | Form/Chain of Custody form                   |  |
| pH is greater than 12  | enter "pH>12" on the Analytical Request      |  |
|                        | Form/Chain of Custody form                   |  |
| pH is between 2 and 12 | enter the pH value on the Analytical Request |  |
|                        | Form/Chain of Custody form (example:         |  |
|                        | "pH=5")                                      |  |

- [4] Securely affix lid to sample container. Clean and dry the exterior of sample container, ensure lid is on securely, and check sample container for leakage and breakage.
- [5] Apply chain-of-custody tape to the lid/bottle.
- [6] Complete the Preservation by section of Form 10013-1.
- [7] Complete Form 20217-1 Storm Water Sample Processing Log and Form 20217-2 Surface Water Processing Form. Request another sample processor to complete the review of samples processed and all associated forms.

Document No.: EP-DIV-SOP-20217

Revision: 1, IPC-4 Effective Date: 09/03/14 Page: 14 of 20

# 7.9 Storm Water Processing Facility Clean Up

# Sample Processor

[1] After each sample in the Storm Water Processing Facility is processed, clean the area.

- [2] Liquid waste and contact waste is to be containerized, labeled, and disposed of in accordance with the current Waste Characterization Strategy Form.
- [3] All containerized waste in the Storm Water Processing Facility shall be listed on the Storm Water Monitoring Program Waste Accumulation Log.

# 7.10 Submit Samples for Shipping

- [1] Ensure sample containers are labeled, securely sealed, and wiped dry.
- [2] Seal and secure the drainage hole at the bottom of the cooler in case of sample container leakage.
- [3] If the sample requestor deems it necessary, place sufficient absorbent material in the cooler or other transport container to absorb all liquid in the event sample containers break.
- [4] Place samples in the cooler with sufficient blue ice to maintain the required preservation temperature. Cushioning material (e.g. bubble wrap) may be used to separate containers to avoid breakage during transport.
- [5] Completely close and secure cooler lids, using tape if necessary, and place a chain of custody seal over the lid so that tampering can be easily detected.
- [6] Transport samples to the Sample Management Office by using a government vehicle or approved subcontractor vehicle only. Transportation of samples is not permitted using a personal or other nongovernment vehicle except for approved subcontractor vehicles.
- [7] Deliver samples to the SMO during business hours. As necessary, coordinate with the SMO for delivery during other times or for delivery of samples that have limited holding times.
- [8] Relinquish samples with original 20217-1 Storm Water Sample Processing Log to the Sample Management Office and Attachment 4, Chain of Custody/Analysis Request.
- [9] Retain a copy of Form 20217-1.

Document No.: EP-DIV-SOP-20217

Revision: 1, IPC-4 Effective Date: 09/03/14 Page: 15 of 20

#### 8. RECORDS

#### Sample Processor

[1] Submit the copy of Form 20017-1 with the original Forms 20017-2 and 10013-1 and any other pertinent documentation to the Data Management Team.

# **Data Management Team**

[1] Ensure that documents generated by the performance of this procedure are processed as follows:

| Record Identification                    | Record Type   | Protection/Storage | <b>Processing Instructions</b>                      |
|------------------------------------------|---------------|--------------------|-----------------------------------------------------|
|                                          | Determination | Methods            |                                                     |
| Form 10013-1 ISCO Sampler Inspection     | Record        | N/A                | When the records are ready                          |
| and Sample Retrieval Form                |               |                    | for final disposition, the record is transferred to |
|                                          |               |                    |                                                     |
| Attachment 1, Storm Water Sample         |               |                    | Records Management in                               |
| Processing Log                           |               |                    | accordance with EP-AP-10003, Records                |
| Attachment 2, Surface Water Sample       |               |                    | Management.                                         |
| Processing Form                          |               |                    |                                                     |
| Sample Refrigerator Temperature          |               |                    |                                                     |
| Logbook                                  |               |                    |                                                     |
| pH Meter Calibration Logbook             |               |                    |                                                     |
| Sample Container Certificate of Analysis |               |                    |                                                     |

# 9. ATTACHMENTS

Attachment 1, Form 20217-1 Example of Storm Water Sample Processing Log (Unfiltered and Filtered)

Attachment 2, Form 20217-2 Surface Water Sample Processing Form

Attachment 3, Analytical Suite Prioritization for Los Alamos and Pueblo Canyons Sediment Transport Mitigation Project

Attachment 4, Chain of Custody/Analysis Request

IPC-1

Document No.: EP-DIV-SOP-20217

Revision: 1, IPC-4 Effective Date: 09/03/14 Page: 16 of 20

# **APPENDIX** ATTACHMENT 1

Page 1 of 2

# EXAMPLE OF STORM WATER SAMPLE PROCESSING LOG (UNFILTERED AND FILTERED)

Los Alamos National Laboratory Page 1 of 1

#### STORM WATER SAMPLE PROCESSING LOG

EVENT ID: 4227 EVENT NAME: IP 2013 BLM SAMPLE ID: WT IPC-13-32047 WORK ORDER: SMPLR-34093 COLLECTION RETRIEVAL 07/25/2013 22:27 07/29/2013 15:15 DATE/TIME: DATE/TIME: CHQ-SMA-6 LOCATION ID: SAMPLER TYPE: APS

LOCATION ID: CITYONIA SAMPLER TITE. RES

LOCATION TYPE: SAMPLE PREP.: UF

LOCATION SYNONYM(S): FIELD QC TYPE: REG

FIELD MATRIX: WT SAMPLE USAGE: COMP

#### SAMPLE PROCESSING REQUEST

| PRIORITY | ORDER                | CONTAINER              | # | PRESERVATIVE | SPECIAL<br>INSTRUCTIONS | PROCESSING<br>COMMENTS |
|----------|----------------------|------------------------|---|--------------|-------------------------|------------------------|
|          | SW-ALK+pH            | 0.5 LITER POLY         | 1 | ICE          |                         |                        |
|          | SW-IP-Cyanide        | 1 LITER POLY           | 1 | NaOH ICE     |                         |                        |
|          | SW-IP-Gross<br>Alpha | 1 LITER POLY           | 1 | HNO3         |                         |                        |
|          | SW-IP-HEXP           | 1 LITER GLASS          | 3 | ICE          |                         |                        |
|          | SW-Metals-Total      | 0.5 LITER POLY         | 1 | HNO3         |                         |                        |
|          | SW-Ra226/Ra228       | l L POLY from<br>glass | 3 | HNO3         |                         |                        |

#### SPECIAL INSTRUCTIONS:

| PROCESSED BY    | Date/Time | REVIEWED BY    | Date/Time |
|-----------------|-----------|----------------|-----------|
| (Printed Name)  |           | (Printed Name) |           |
| (Signature)     |           | (Signature)    |           |
| RELINQUISHED BY | Date/Time | RECEIVED BY    | Date/Time |
| (Printed Name)  |           | (Printed Name) |           |
| (Signature)     |           | (Signature)    |           |
| RELINQUISHED BY | Date/Time | RECEIVED BY    | Date/Time |
| (Printed Name)  |           | (Printed Name) |           |
| (Signature)     |           | (Signature)    |           |

Report Date 07/30/2013

IPC-1

Document No.: EP-DIV-SOP-20217

Revision: 1, IPC-4 Effective Date: 09/03/14 Page: 17 of 20

# **APPENDIX** ATTACHMENT 1

Page 2 of 2

# EXAMPLE OF STORM WATER SAMPLE PROCESSING LOG (UNFILTERED AND FILTERED)

Los Alamos National Laboratory Page 1 of 1

#### STORM WATER SAMPLE PROCESSING LOG

**EVENT ID:** 4227 **EVENT NAME:** IP 2013 BLM **SAMPLE ID:** WT IPC-13-32538 **WORK ORDER:** SMPLR-34093

COLLECTION 07/25/2013 22:27 RETRIEVAL 07/29/2013 15:15

DATE/TIME: DATE/TIME: UN25/2015 22.27

LOCATION ID: CHQ-SMA-6 SAMPLER TYPE: APS

LOCATION ID: CHQ-SMA-6 SAMPLER TYPE: APS
LOCATION TYPE: SAMPLE PREP.: F
LOCATION
LOCATION
FIELD OC TYPE: REG

FIELD MATRIX: WT SAMPLE USAGE: COMP

# SAMPLE PROCESSING REQUEST

| PRIORITY | ORDER                    | CONTAINER         | # | PRESERVATIVE | SPECIAL<br>INSTRUCTIONS | PROCESSING<br>COMMENTS |
|----------|--------------------------|-------------------|---|--------------|-------------------------|------------------------|
|          | SW-DOC                   | 0.5 LITER<br>POLY | 1 | H2SO4        |                         |                        |
|          | NULL MIGRATOR INCOMPRISE | 0.5 LITER<br>POLY | 1 | HNO3         |                         |                        |
|          | SW-SO4+C1                | 1 LITER POLY      | 1 | ICE          |                         |                        |

# SPECIAL INSTRUCTIONS:

SYNONYM(S):

| PROCESSED BY    | Date/Time | REVIEWED BY    | Date/Time |
|-----------------|-----------|----------------|-----------|
| (Printed Name)  |           | (Printed Name) |           |
| (Signature)     |           | (Signature)    |           |
| RELINQUISHED BY | Date/Time | RECEIVED BY    | Date/Time |
| (Printed Name)  |           | (Printed Name) |           |
| (Signature)     |           | (Signature)    |           |
| RELINQUISHED BY | Date/Time | RECEIVED BY    | Date/Time |
| (Printed Name)  |           | (Printed Name) |           |
| (Signature)     |           | (Signature)    |           |

Report Date 07/30/2013

IPC-1

Document No.: EP-DIV-SOP-20217

Revision: 1, IPC-4 Effective Date: 09/03/14 Page: 18 of 20

# **APPENDIX** ATTACHMENT 2

Page 1 of 1

# SURFACE WATER SAMPLE PROCESSING FORM

| Form 202                        | 17-2                                                                              | Surface Water San         | nple Processing Form                                                                                                    | Form 20217-2 (4/2014) |
|---------------------------------|-----------------------------------------------------------------------------------|---------------------------|----------------------------------------------------------------------------------------------------|-----------------------|
| Date/ Sta                       | rt Time:                                                                          | <u> </u>                  | Processing Personnel:                                                                                                    |                       |
| Work Ord                        | ler ld:                                                                           |                           |                                                                                                    |                       |
| Location:                       |                                                                                   |                           |                                                                                                    |                       |
| ☐ ISCO : ☐ Avala ☐ Globa (4L Gl | 3700 (24 Bott<br>3700 (12 Bott<br>nche (2L Glas<br>al Water/Sing<br>ass & 4L Poly | le Stage/Grab Sample<br>) | Dekaport Splitter ☐ Yes ☐ No * * Not to be used with NPDES IP Sample Sample pH Checked ☐ Yes pH **Per Sample Data Managers reque | _ □ No **             |
|                                 |                                                                                   | r number(s) used for alic | quot sent to analytical laboratory.                                                                                              |                       |
| Bottle #                        | Bottle Type                                                                       |                           | Analysis                                                                                                    |                       |
| 1                               | □P □G                                                                             |                           |                                                                                                    |                       |
| 2                               | □P □G                                                                             |                           |                                                                                                    |                       |
| 3                               | □P □G                                                                             |                           |                                                                                                    |                       |
| 4                               | □P □G                                                                             |                           |                                                                                                    |                       |
| 5                               | □P □G                                                                             |                           |                                                                                                    |                       |
| 6                               | □P □G                                                                             |                           |                                                                                                    |                       |
| 7                               | □P □G                                                                             |                           |                                                                                                    |                       |
| 8                               | □P □G                                                                             |                           |                                                                                                    |                       |
| 9                               | □P □G                                                                             |                           |                                                                                                    |                       |
| 10                              | □P □G                                                                             |                           |                                                                                                    |                       |
| 11                              | □P □G                                                                             |                           |                                                                                                    |                       |
| 12                              | □P □G                                                                             |                           |                                                                                                    |                       |
| 13                              | □P □G                                                                             |                           |                                                                                                    |                       |
| 14                              | □P □G                                                                             |                           |                                                                                                    |                       |
| 15                              | □P □G                                                                             |                           |                                                                                                    |                       |
| 16                              | □P □G                                                                             |                           |                                                                                                    |                       |
| 17                              | □P □G                                                                             |                           |                                                                                                    |                       |
| 18                              | □P □G                                                                             |                           |                                                                                                    |                       |
| 19                              | □P □G                                                                             |                           |                                                                                                    |                       |
| 20                              | □P □G                                                                             |                           |                                                                                                    |                       |
| 21                              | □P □G                                                                             |                           |                                                                                                    |                       |
| 22                              | □P □G                                                                             |                           |                                                                                                    |                       |
| 23                              | □P □G                                                                             |                           |                                                                                                    |                       |
| 24                              | □P □G                                                                             |                           |                                                                                                    |                       |
| 2000                            | 45.000.00000000                                                                   | l .                       |                                                                                                    |                       |

Sample Process Notes:

Document No.: EP-DIV-SOP-20217

Revision: 1, IPC-4 Effective Date: 09/03/14 Page: 19 of 20

# **APPENDIX** ATTACHMENT 3

Page 1 of 1

# ANALYTICAL SUITE PRIORITIZATION FOR LOS ALAMOS AND PUEBLO CANYONS SEDIMENT TRANSPORT MITIGATION PROJECT

| Upper Los Alamos<br>Canyon Gages  | Priority | Analytical Suite      | Glass<br>Bottle   | Polyethylene<br>Bottle | Minimum<br>Volume<br>Required (L) |
|-----------------------------------|----------|-----------------------|-------------------|------------------------|-----------------------------------|
|                                   | 1        | PCBs                  | Yes               | No                     | 1                                 |
| F036 F030 F038                    | 2        | Gamma, Iso Pu, Iso U* | Yes               | Yes                    | 1                                 |
| E026, E030, E038,<br>E039.1, E040 | 3        | Dioxins/Furans        | Yes               | Yes                    | 1                                 |
| 1039.1, 1040                      | 4        | Strontium-90          | Yes               | No                     | 1                                 |
|                                   | 5        | TAL Metals (F/UF)     | <del>Yes</del> No | Yes                    | 0.25/0.25                         |

| Upper Pueblo<br>Canyon Gages | Priority | Analytical Suite  | Glass<br>Bottle   | Polyethylene<br>Bottle | Minimum<br>Volume<br>Required (L) |
|------------------------------|----------|-------------------|-------------------|------------------------|-----------------------------------|
|                              | 1        | PCBs              | Yes               | No                     | 1                                 |
| E055, E055.5, E056           | 2        | Iso Pu            | Yes               | Yes                    | 1                                 |
|                              | 3        | TAL Metals (F/UF) | <del>Yes</del> No | Yes                    | 0.25/0.25                         |

| Lower Watershed Gages             | Priority | Analytical Suite             | Glass<br>Bottle   | Polyethylene<br>Bottle   | Minimum<br>Volume<br>Required (L) |
|-----------------------------------|----------|------------------------------|-------------------|--------------------------|-----------------------------------|
|                                   | 1        | PCBs                         | Yes               | No                       | 1                                 |
|                                   | 2        | Gamma, Iso Pu, Iso U, Am-241 | Yes               | Yes                      | 1                                 |
| F042 4 F0F0 4 F0F0 F              | 3        | Dioxins/Furans*              | Yes               | Yes                      | 1                                 |
| E042.1, E050.1, E059.5,<br>E060.1 | 4        | Strontium-90                 | Yes               | No                       | 1                                 |
| 2000.1                            | 5        | TAL Metals (F/UF)            | <del>Yes</del> No | Yes                      | 0.25/0.25                         |
|                                   | 6        | Gross Alpha/Gross Beta*      | Yes               | Yes                      | 0.25                              |
| <b>Retention Basin and</b>        | 7        | Radium-226/Radium-228        | Yes               | Yes                      | Mini <u>m</u> um                  |
| wetland below the                 |          |                              | Glass             | Polyethylene             | Volume                            |
| SWMU 01-001(f) drainage           | Priority | Analytical Suite             | Bottle            | Bottle                   | Required (L)                      |
|                                   | 1        | PCBs                         | Yes               | <del>Yes</del> <u>No</u> | 1                                 |
| CO111041,                         | 2        | TAL Metals (F/UF)            | <del>Yes</del> No | <del>No</del> Yes        | 0.25/0.25                         |
| CO101038                          | 3        | Iso U                        | Yes               | Yes                      | 1                                 |
|                                   | 4        | Total organic carbon         | Yes               | Yes                      | 0.04                              |

<sup>\*</sup> Priority if required

Document No.: EP-DIV-SOP-20217

Revision: 1, IPC-4 Effective Date: 09/03/14 Page: 20 of 20

1 age. 20 01 20

# ATTACHMENT 4 CHAIN OF CUSTODY/ANALYSIS REQUEST

| LANL SMO<br>Los Alamos NM    | Chain of Custody/Analysis Request                                       |                             |                  |           |          |        |                          |      |              |        |       | COC/Lab Request #:<br>2015-1532-2<br>Page 2 of 2 |   |            |             |         |        |      |            |                                                             |
|------------------------------|-------------------------------------------------------------------------|-----------------------------|------------------|-----------|----------|--------|--------------------------|------|--------------|--------|-------|--------------------------------------------------|---|------------|-------------|---------|--------|------|------------|-------------------------------------------------------------|
| Cilent Contact: Lab          | Lab Agree                                                               | ment #:                     | Site             | Nam       | ie:      | Lo     | s A                      | lamo | s Nat        | ional  | Labo  | orator                                           | у |            |             |         |        |      |            |                                                             |
|                              | Project Nu Analysis Tu 24 Hour - 7 Days - 14 Days - 21 Days - 28 Days - | mber: rnaround Time: Other- |                  | SW-ALK+pH | 200      |        | SW-Particle Size - 1L    | 04+0 | SSC          |        |       |                                                  |   |            |             |         |        |      | Lab        | Screening Info:  Reporting Limit Type: mple Detection Limit |
| Field Sample ID              | Sample<br>Date                                                          | Sample<br>Time              | Sample<br>Matrix | SW-A      | SW-DOC   | SW-R   | SW                       | SW-  | SW-SSC       |        |       |                                                  |   |            |             |         |        |      |            |                                                             |
| WTLAP-15-96602               | Jul 7 2015                                                              |                             | W                |           |          |        |                          |      | 1            |        |       |                                                  |   |            |             |         |        |      |            |                                                             |
| WTLAP-15-96603               | Jul 7 2016                                                              | 08:10                       | W                |           |          |        | I                        |      | 1            |        |       |                                                  |   |            |             |         |        |      |            |                                                             |
| WTLAP-15-96604               | Jul 7 2018                                                              | 08:30                       | W                |           |          |        | I                        |      | 1            |        |       |                                                  |   |            |             |         |        |      |            |                                                             |
| WTLAP-15-96694               | Jul 7 2015                                                              | 0536                        | W                |           |          |        | 11                       |      |              |        |       |                                                  |   |            |             |         |        |      |            |                                                             |
| WTLAP-15-96695               | Jul 7 2015                                                              | 06:10                       | W                |           |          | 1      | 17                       |      |              |        |       |                                                  |   |            |             |         |        |      |            |                                                             |
| WTLAP-15-96696               | Jul 7 2015                                                              | 06:50                       | W                |           |          | -      | 1/                       |      |              |        |       |                                                  |   |            |             |         |        |      |            |                                                             |
| WTLAP-15-96710               | Jul 7 2015                                                              | 05:38                       | W                |           |          | 1      |                          | 1    | 2            |        |       |                                                  |   |            |             |         |        |      |            |                                                             |
| WTLAP-15-97631               | Jul 7 2018                                                              | 05:42                       | W                |           | 1        | مام    |                          | 1    | 1            |        |       |                                                  |   |            |             |         |        |      |            |                                                             |
|                              |                                                                         | <                           | 40               | 1         | 1        | V      | 4                        |      |              |        |       |                                                  |   |            |             |         |        |      |            |                                                             |
|                              |                                                                         |                             |                  |           | $\dashv$ | +      | +                        | +    | +            | +      |       | +                                                | - | +          |             | -       | -      | +    | -          |                                                             |
|                              |                                                                         | -                           |                  |           | +        | +      | +                        | +    | +            | +      |       | +                                                | - |            | -           | -       | 1      | ++   |            |                                                             |
|                              |                                                                         |                             |                  | $\vdash$  | +        | -      | +                        | +    |              | -      | -     | +                                                | - | +          | -           | +       |        | +    | -          |                                                             |
| Special Instructions:        | Pri                                                                     | nt Name-Trav                | S Naile          | rt-       | Date     | a/Time | : 71                     | 811  | 5            | Resett | ed by | 2                                                |   | "          |             | Pripalu | Imes/1 | lunt |            | Date/Talos 15-12'                                           |
| Relinquished by:             |                                                                         |                             | Date/Time:       |           |          |        |                          |      | Received by: |        |       |                                                  |   |            | Print Name: |         |        | /    | Date/Time: |                                                             |
| Relinquished by: Print Name: |                                                                         |                             | Date/Time: R     |           |          |        | Received by: Print Name: |      |              |        |       |                                                  |   | Date/Time: |             |         |        |      |            |                                                             |